# **D**. Wolters Kluwer

## **Webinar Plus: ADDISON Handwerk | Basis-Webinar**

**Stammdaten anlegen – Taglohn-Regierechnung schreiben**

## **ADDISON Handwerk**

Organisieren Sie Ihre Stammdaten von Beginn an richtig. Diese Vorarbeit erleichtert Ihnen die späteren Abläufe und Sie können sofort mit dem Schreiben von Rechnungen starten.

**NEU:** Dieses Webinar ermöglicht den Teilnehmern das Üben am Schulungs-PC, mit dem Sie virtuell verbunden werden. Damit haben Sie direkt die Möglichkeit – wie aus den Präsenzseminaren bekannt – die praktische Umsetzung im ADDISON Handwerk zu festigen und somit Ihr erlerntes Wissen anzuwenden.

## **Ihr Nutzen**

Sie erhalten alle Informationen, um mit ADDISON Handwerk erfolgreich an den Start zu gehen. Es entsteht Ihnen später kein unnötiger Zeitaufwand, um Stammdaten zu korrigieren. Ihre Belege werden von Anfang an korrekt und effizient erfasst.

## **Inhalte**

- **Stammdaten anlegen** 
	- − Kunden und Lieferanten speichern
	- − Material und Leistungen speichern
	- −Wiederkehrende Texte speichern
	- − Vorgaben für die Belegarten bestimmen
- **Taglohn-Regierechnungen** 
	- −Nummernkreis bestimmen
	- − Rechnungen erfassen und mit den erforderlichen Duplikaten drucken und speichern

## **HANDWERK**

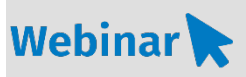

**HW.808**

#### **Teilnehmerkreis**

Das Webinar richtet sich an Inhaber/ -innen und leitende Angestellte von Handwerksbetrieben, aber auch an mitarbeitende Partner und Partnerinnen.

#### **Fachliche Voraussetzung** keine

#### **Technische Voraussetzung**

Internetzugang Lautsprecher bzw. Headset oder Telefon Teamviewer (in ADDISON Handwerk enthalten)

**Lernmethode** Webinar Plus

### **Dozent**

Erfahrene/r Kundenbetreuer/-in für die Software ADDISON Handwerk.

**Dauer** Tages Webinar

**Teilnahmegebühr** € 495,- zzgl. USt. pro Person und Webinar

#### **Wichtiger Hinweis**

Bitte beachten Sie, dass die Teilnahme an dem Webinar Plus nicht in Terminalserver-Umgebung stattfinden kann. Bei Fragen diesbezüglich wenden Sie sich bitte an Ihre betreuende IT.

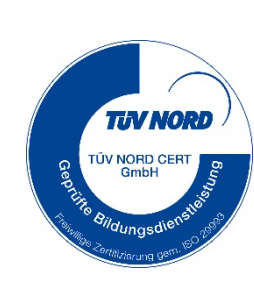

**NEU IM PROGRAMM** 

ADDISON Akademie | © Copyright Wolters Kluwer Service und Vertriebs GmbH | 71638 Ludwigsburg Irrtum und Änderungen vorbehalten